Haronburs Touobuoco gnpabvimae Deprenneusi g 110 Binexobiet 0.0. Rosellyye dabili

Jobaibun

3 ace ba

A, Roseusyn onoce Trabuibue bijnobisuo go conannoù 4 3anoues Gepannes "Tro orneuzenea Crages" nobifo euseus quo zadopo au, repegiarea i rocmuno ao mpermoue ado rembepmous emammi 1 3 ancuez ree zacmocoby iomrae uppo cueve

Hapano zrogy na :

- npoxognéeme repebipeu - ompueuomus bijomocmut mojo evene bijnobijno so

Dogamol nous nacnopma yrocuograceuse Gyperices conil jewapachi upo cualide, joscopy, bempoimy i zodobiezanna opinomicoboro sorpormery za 2014 pix, ponic rapmus unamuma nogamnib

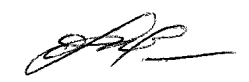

04. 12. 2015 p.

Додаток до Закону України "Про засади запобігання і протидії корупції" від 7 квітня 2011 року  $N^9$  3206-VI

та номер паспорта громадянина України

## ДЕКЛАРАЦІЯ

про майно, доходи, витрати і зобов'язання фінансового характеру за 20 / У рік

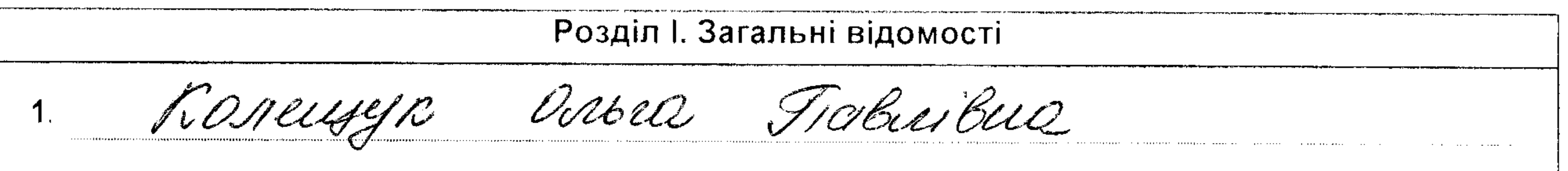

(прізвище, ім'я, по батькові, реєстраційний номер облікової картки платника податків/серія та номер паспорта громадянина України - декларанта) Місце проживання:  $2_{\cdot}$ (поштовий індекс, область, район, населений пункт, вулиця, номер: будинку, корпусу, квартири декларанта) 3. Nocapa. Foccobullet oneytallion cernory Члени сім'ї декларанта:  $\mathbf{4}$ Реєстраційний номер облікової картки Ступінь зв'язку Прізвище, ініціали, дата народження платника податків/ серія

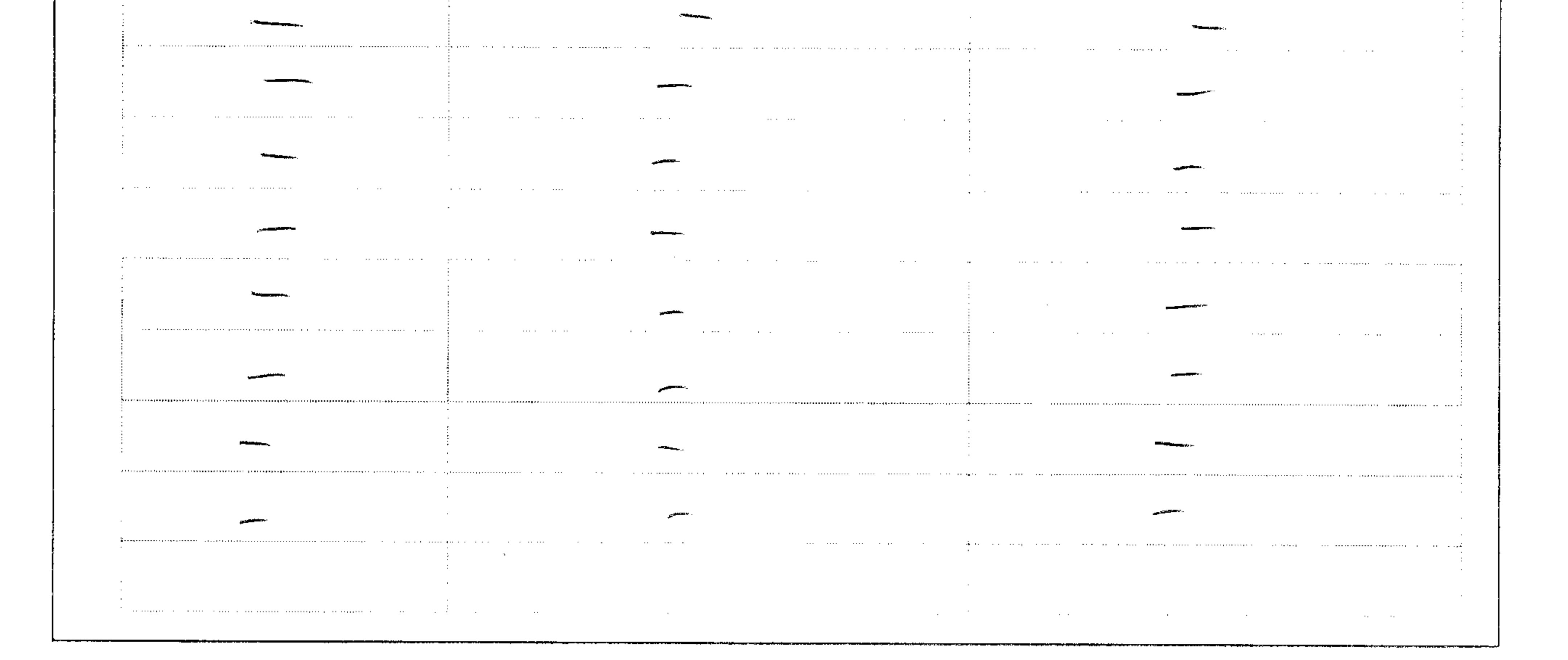

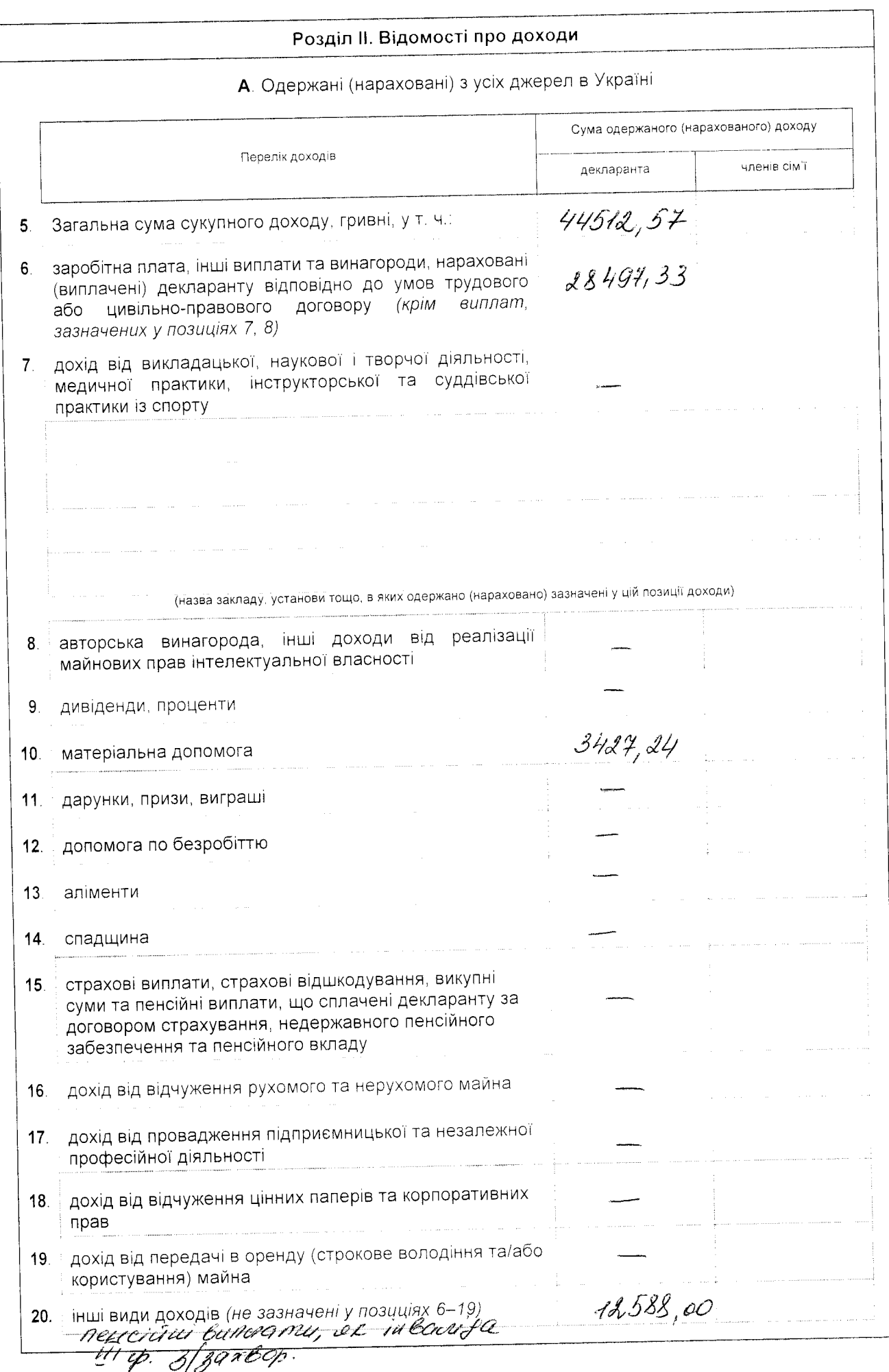

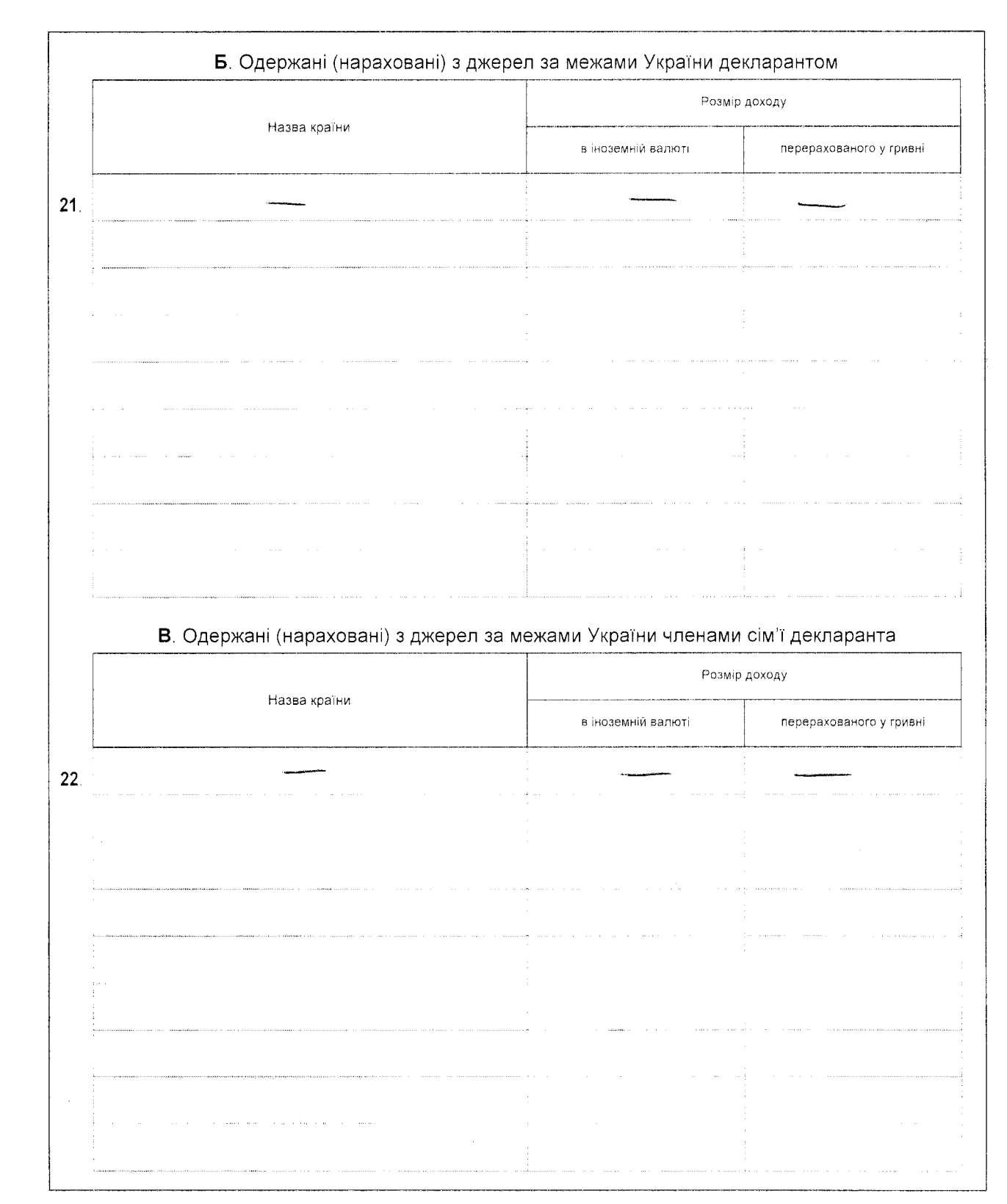

## Розділ III. Відомості про нерухоме майно

А. Майно, що перебуває у власності, в оренді чи на іншому праві користування декларанта, та витрати декларанта на придбання такого майна або на користування ним

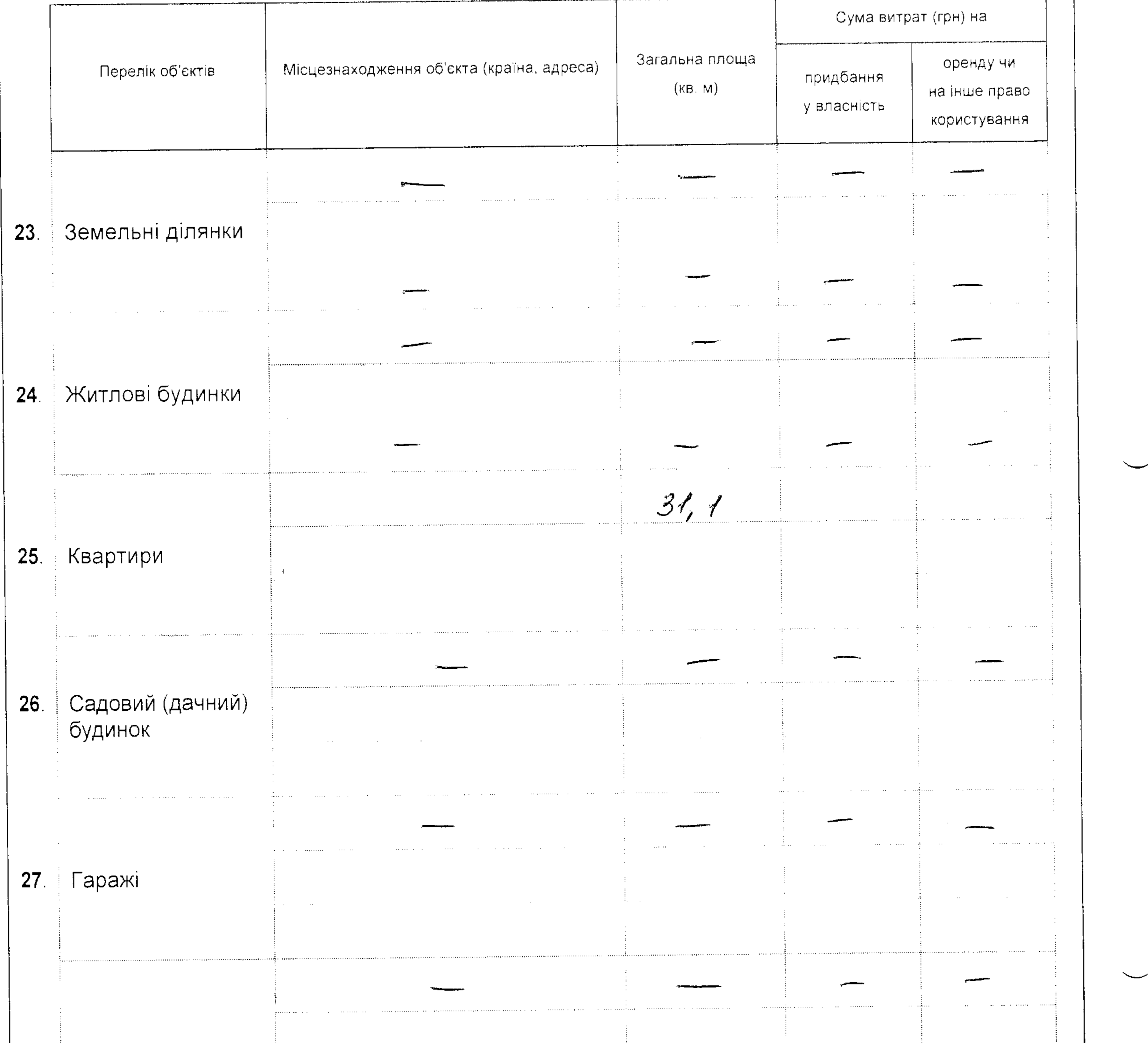

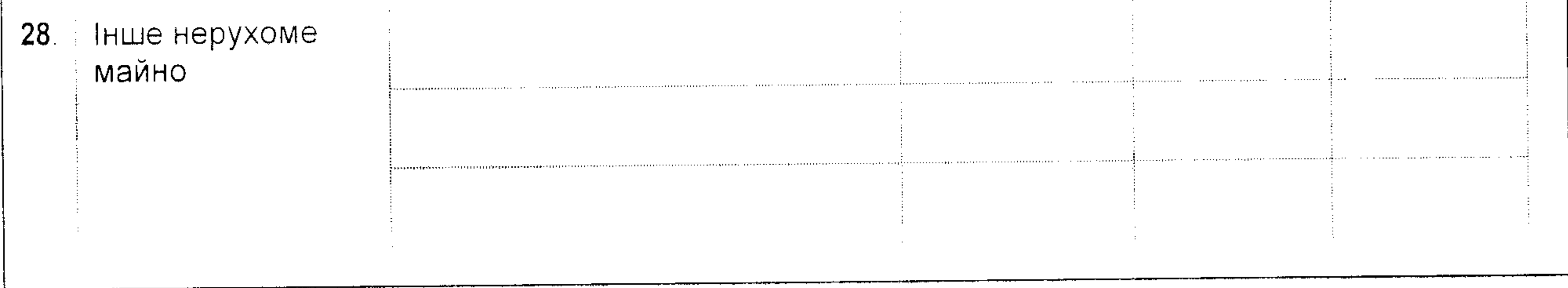

 $\mathcal{L}^{\text{max}}_{\text{max}}$  and  $\mathcal{L}^{\text{max}}_{\text{max}}$ 

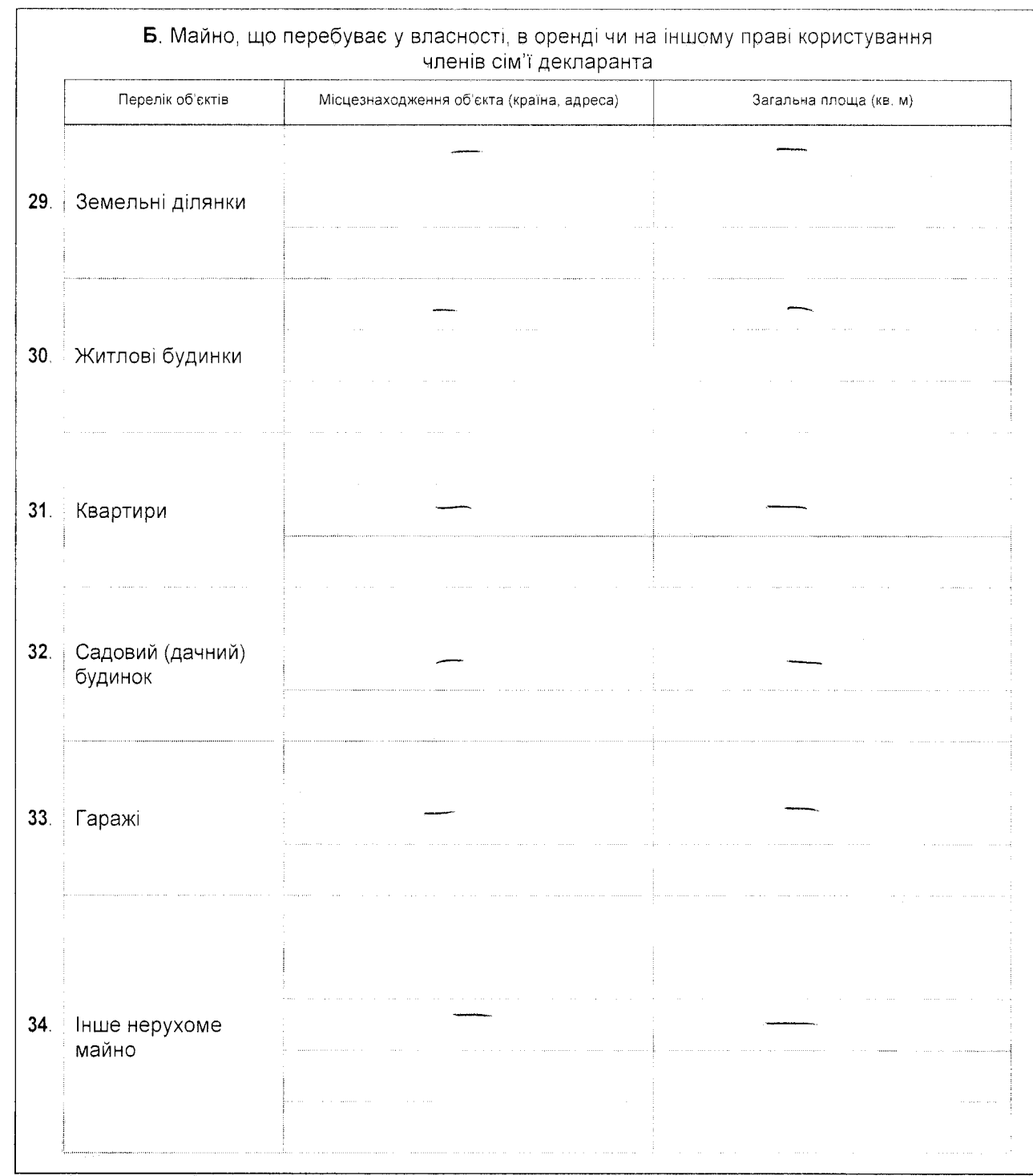

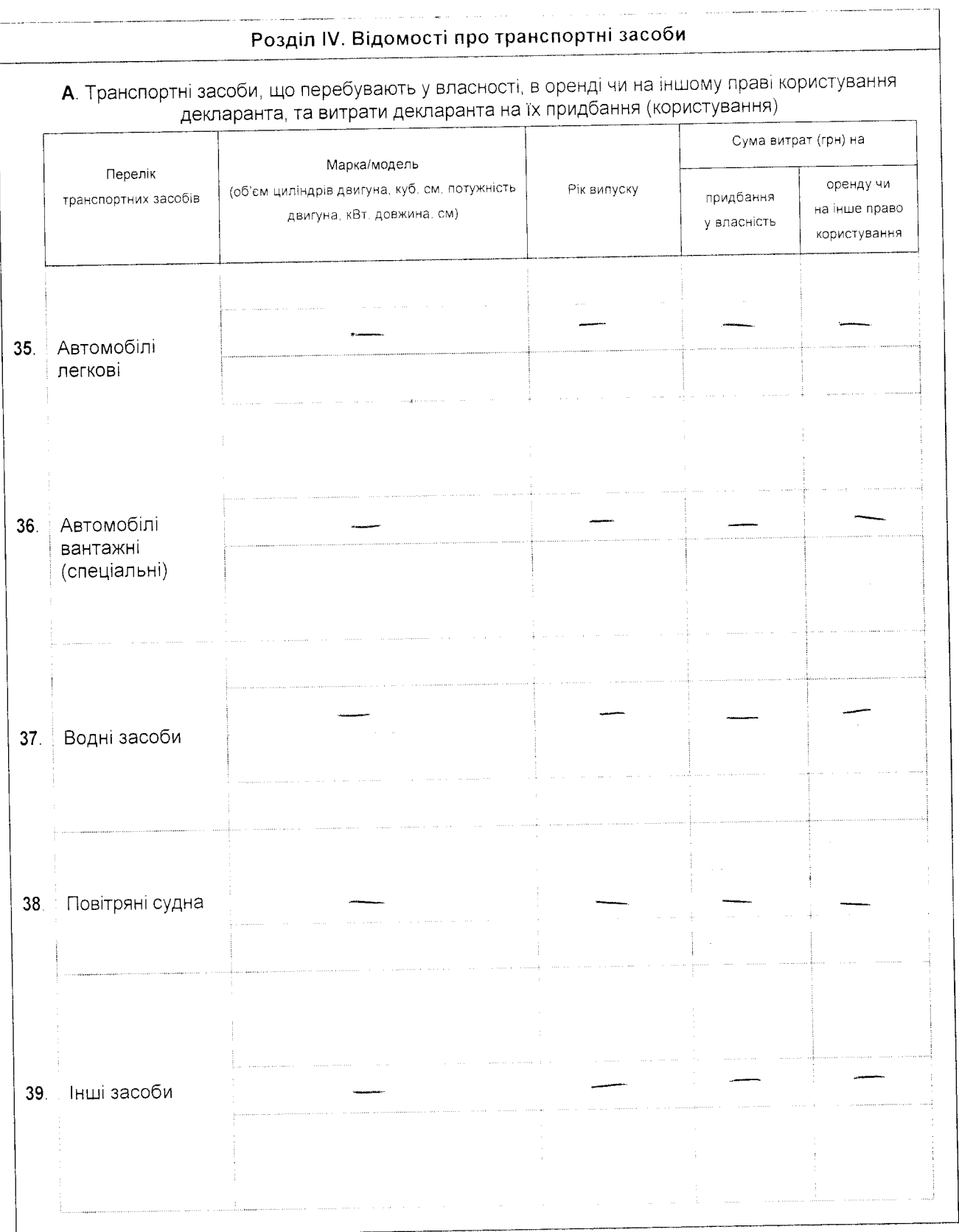

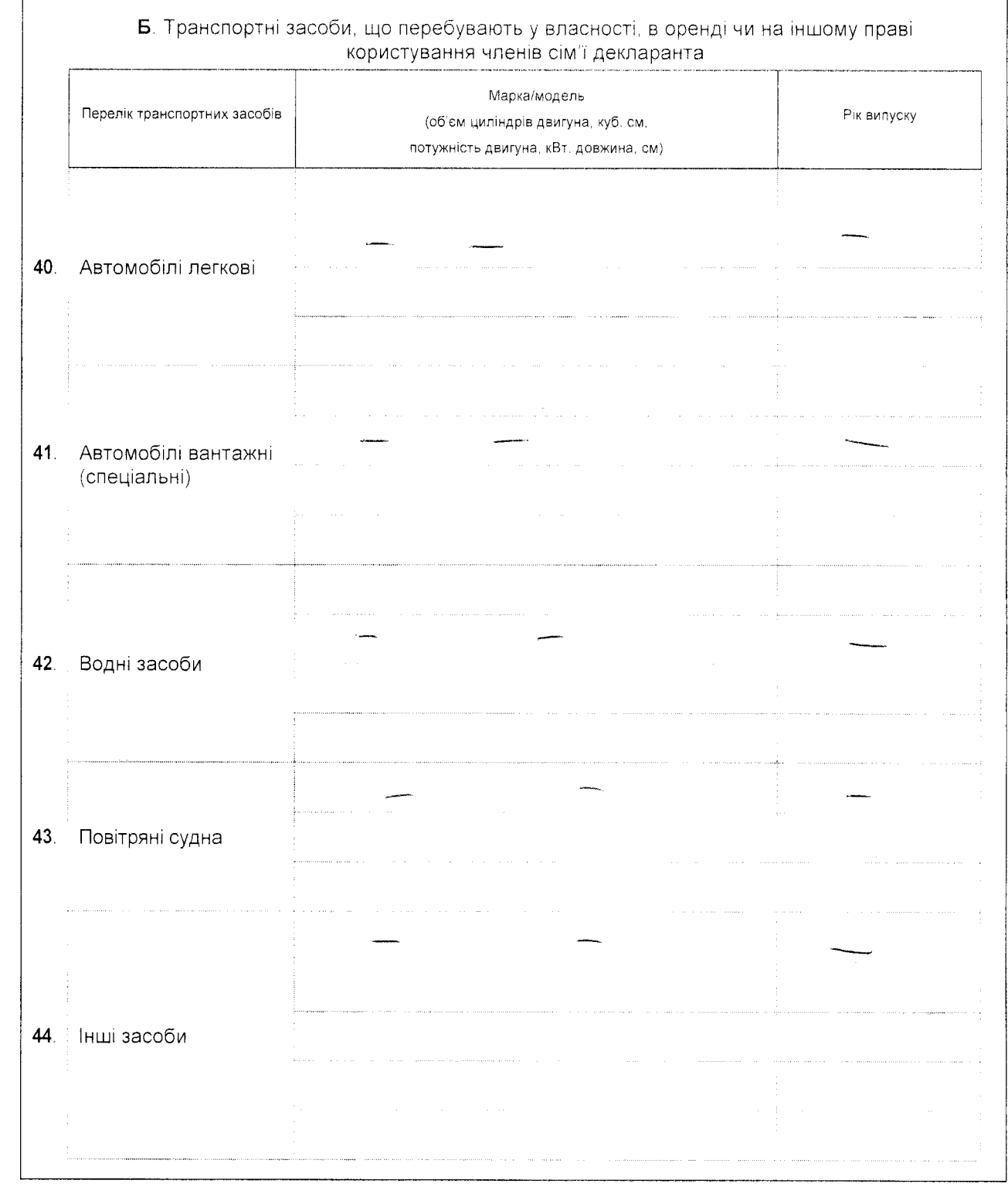

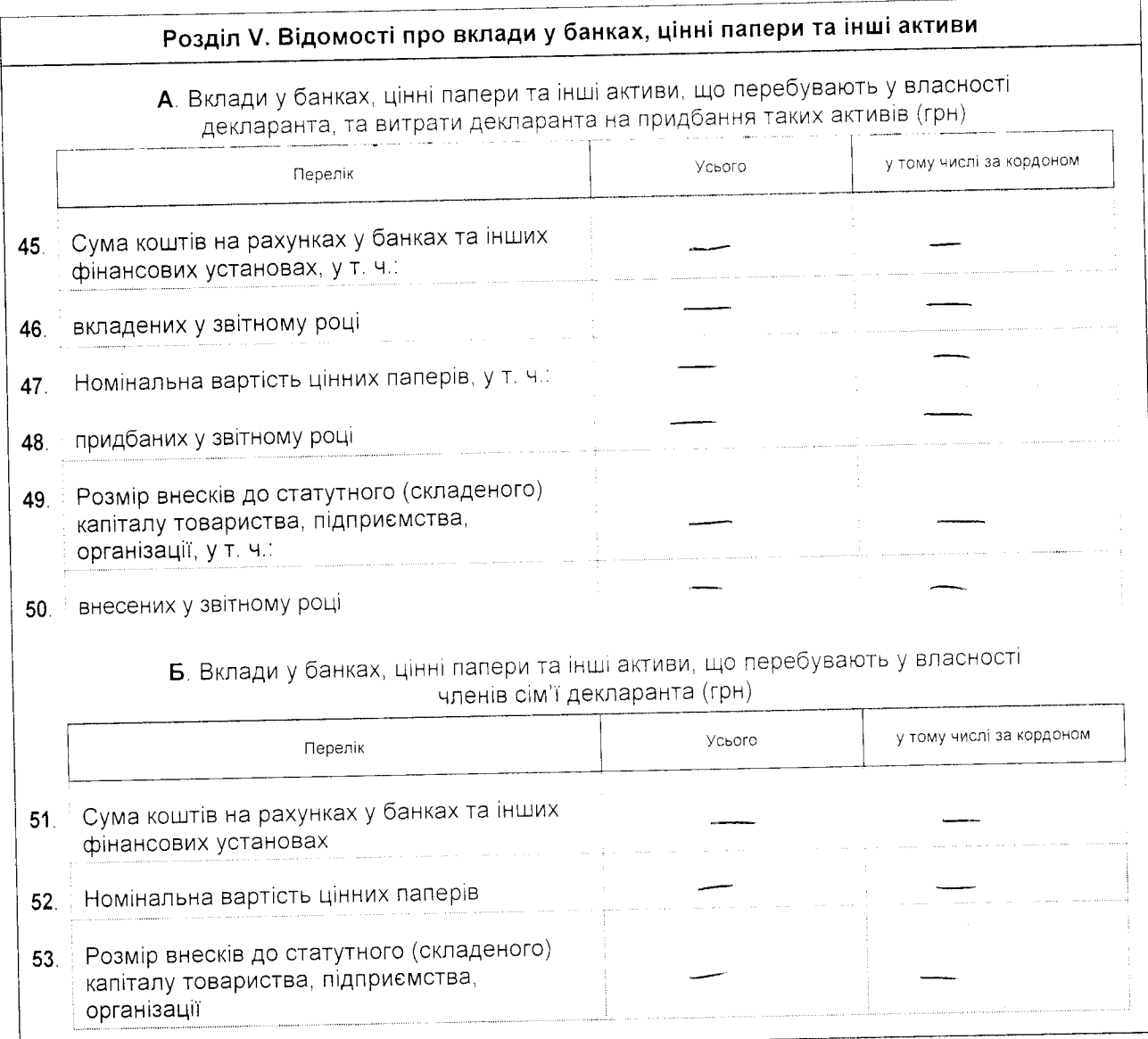

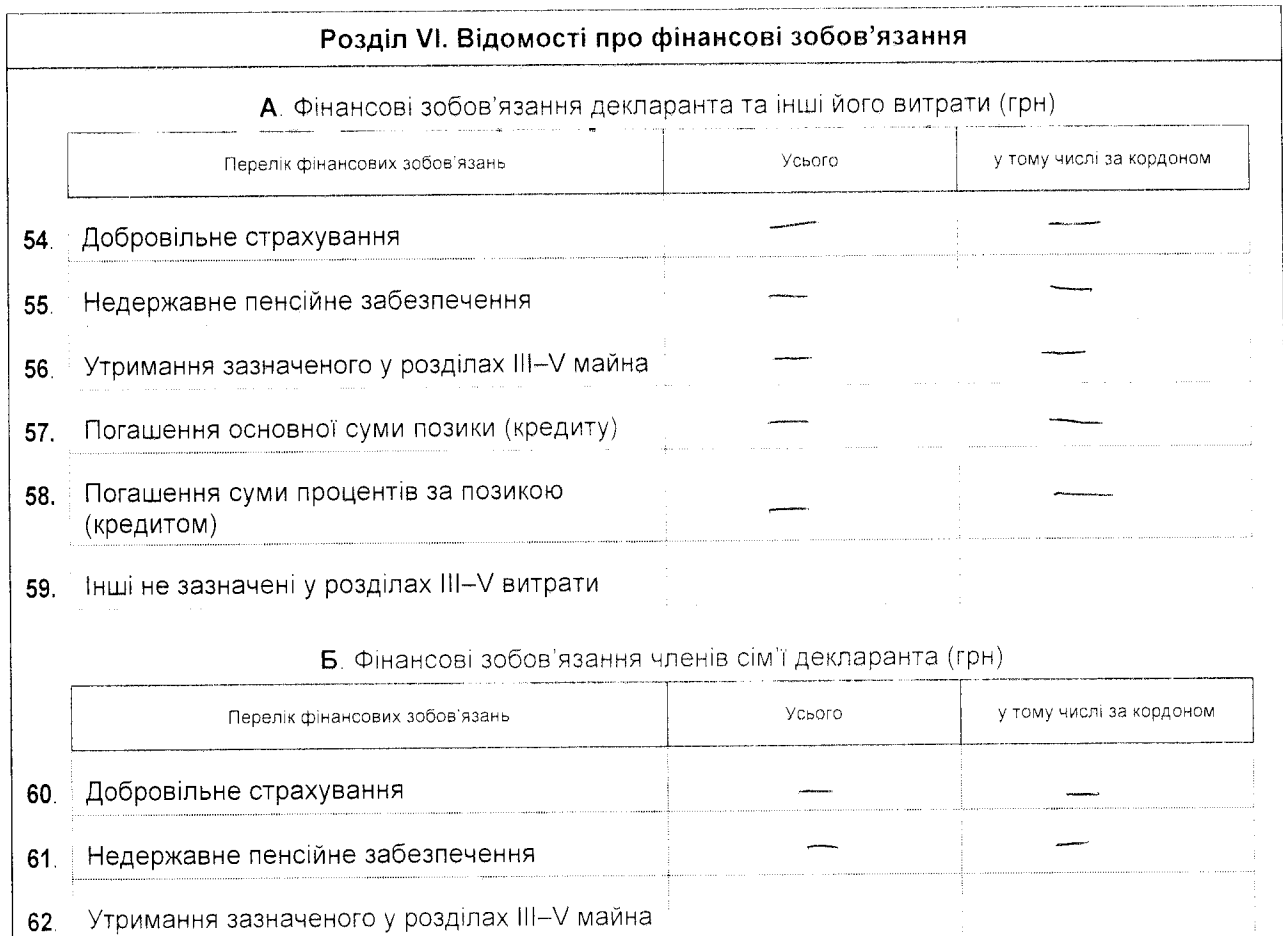

Засвідчую правильність зазначених у цій Декларації відомостей

 $\mathscr{P}$ 

63. Погашення основної суми позики (кредиту)

Погашення суми процентів за позикою

 $64.$ 

(кредитом)

 $\mathscr{O}$  = unequality of  $\mathscr{O}'$  = 20 /5 p.